## **Information for visitor registration**

1.) On website <https://si.penworldwide.org/onlinetradefairs/guests/> choose »Sign up« and create Visitor account.

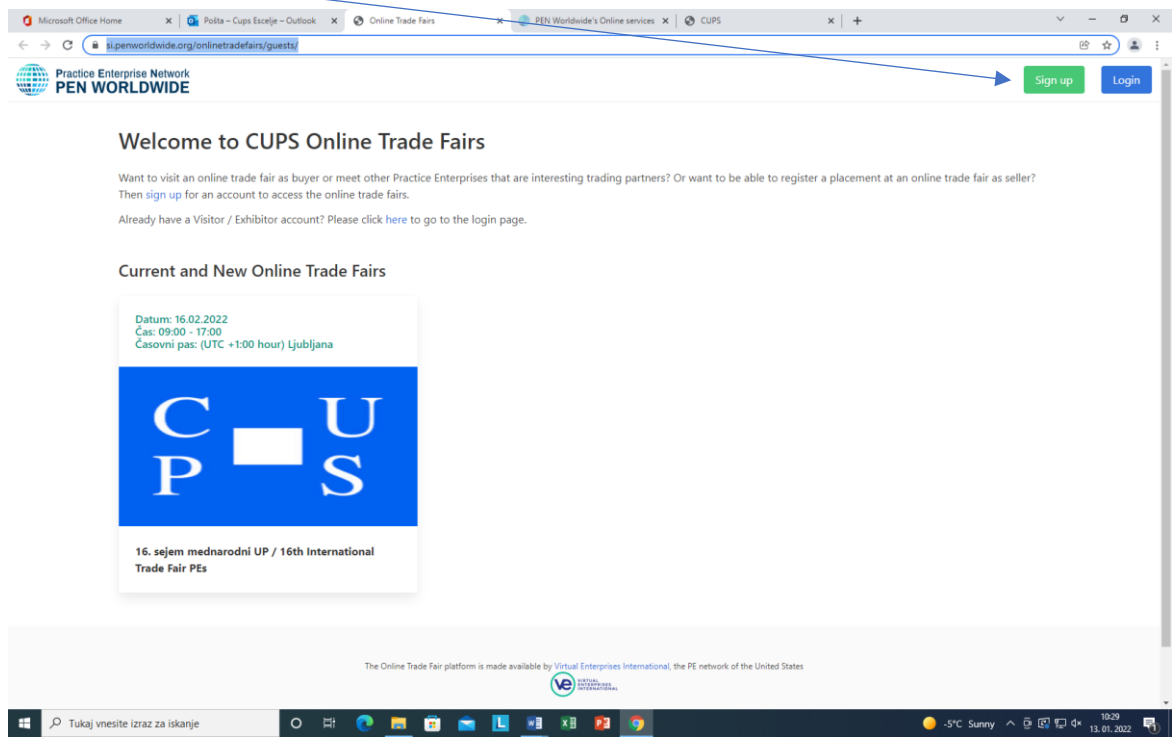

## 2.) Choose the third possibility.

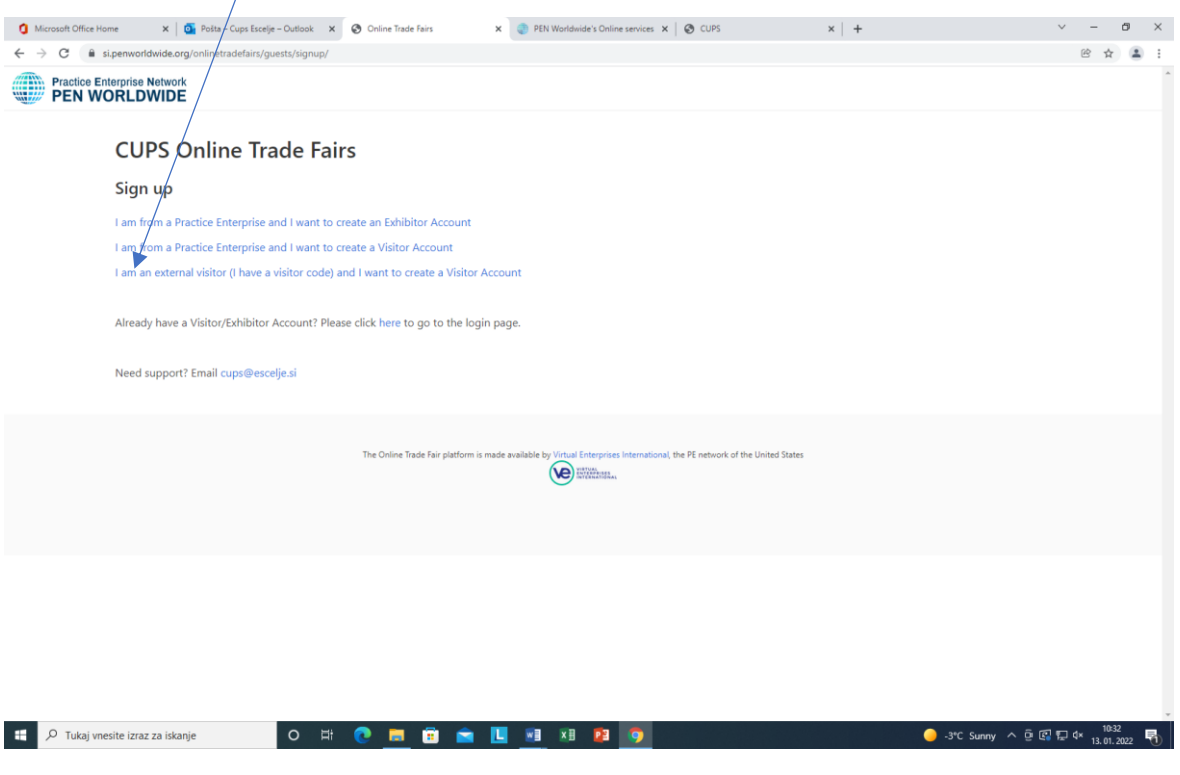

## 3.) Fill out the form (Visitor code: 3CNK82)

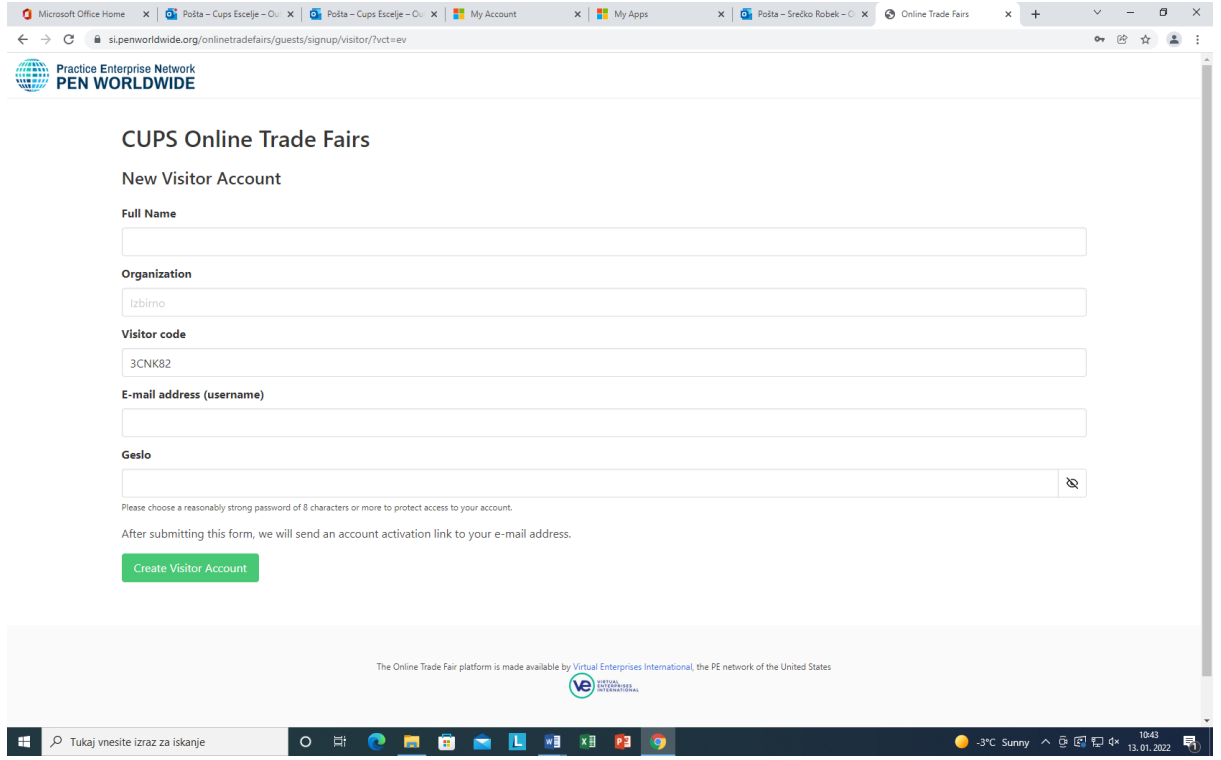